2500 XL (250-4074) SETTINGS Faxback Doc. # 1143

Jumpers are shown for reference. They should not have to be changed for normal operation. Default (factory) jumper settings are listed in "Configuration Settings."

A jumper is a clip that contains metal contacts. To install a jumper, place it over two adjacent pins to connect or bypass a circuit. A jumper can be installed, removed, or parked.

In most cases, it will not be necessary to change any jumper settings. Default (factory) jumper settings are shown in "Configuration Settings." Refer to your option documentation to determine whether any jumpers must be changed. If so, refer to "Configuration Settings: to determine the appropriate jumper setting to match the configuration required by your hardware option.

## CONFIGURATION SETTINGS

This chart lists the valid jumper settings for the 2500XL. Factory default settings are marked with an asterisk (\*).

┌────────────────────────────────────────────────────────────────┐

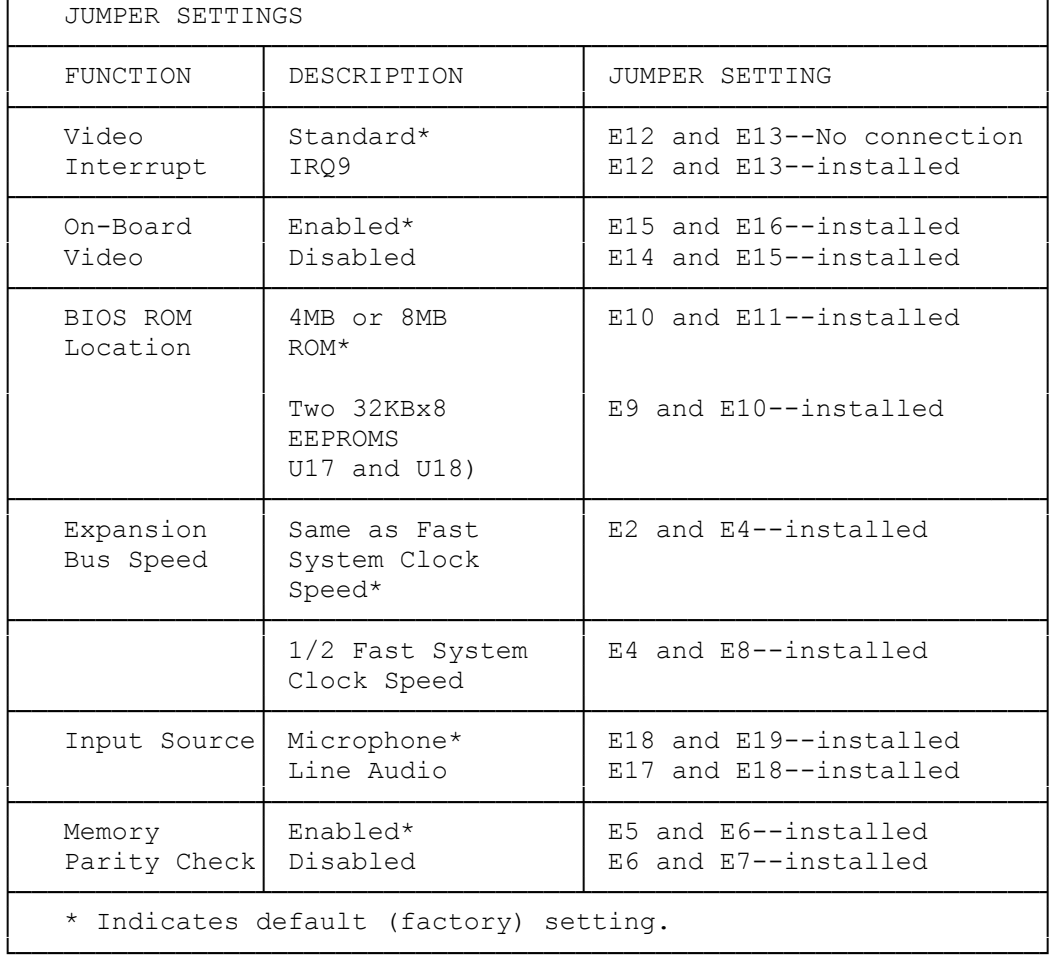